# **2019-01-22 - VIVO Development IG**

### Date

22 Jan 2019

## Call-in Information

Time: 11:00 am, Eastern Time (New York, GMT-05:00)

To join the online meeting:

- Go to: <https://duraspace.zoom.us/j/823948749>
- Or iPhone one-tap :
	- US: +14086380968,,823948749# or +16468769923,,823948749#
- Or Telephone:
	- $\circ$  Dial(for higher quality, dial a number based on your current location):
	- US: +1 408 638 0968 or +1 646 876 9923 or +1 669 900 6833
	- Meeting ID: 823 948 749
- International numbers available: [https://duraspace.zoom.us/zoomconference?m=Qy8de-kt6W4fMMDQCAV\\_3qfH1W-lxAo5](https://duraspace.zoom.us/zoomconference?m=Qy8de-kt6W4fMMDQCAV_3qfH1W-lxAo5)

### **Slack**

- [https://vivo-project.slack.com](https://vivo-project.slack.com/)
	- Self-register at: <https://goo.gl/forms/JxQFkut4TYj4Ehww1>

### Attendees

[blocked URL](https://wiki.duraspace.org/s/en_GB/7109/b3b701b9e2252507726313c2d8313cd50ef12760/_/images/icons/emoticons/star_yellow.png) Indicating note-taker

- 1. [Don Elsborg](https://wiki.lyrasis.org/display/~don.elsborg)
- 2. [Ralph O'Flinn](https://wiki.lyrasis.org/display/~roflinn)
- 3. [Andrew Woods](https://wiki.lyrasis.org/display/~awoods)
- 4. [Huda Khan](https://wiki.lyrasis.org/display/~hjkhan)
- 5. [Jim Blake](https://wiki.lyrasis.org/display/~j2blake)
- 6. [Brian Lowe](https://wiki.lyrasis.org/display/~brianjlowe)
- 7. [Benjamin Gross](https://wiki.lyrasis.org/display/~mbgross)

## Agenda

- 1. Comments? Architectural fly-in updates
- 2. Mailing list messages
	- a. [jquery.scrollTo error](https://groups.google.com/d/msg/vivo-tech/Q7eCEtDp7Yk/LWV6CjXqDwAJ)  Do we need to upgrade `[jquery\\_plugins](https://github.com/vivo-project/VIVO/tree/develop/webapp/src/main/webapp/js/jquery_plugins)`?
	- b. [No Subject](https://groups.google.com/d/msg/vivo-tech/Ol-YZqWTNHI/qP1G1iGJDAAJ)  "How can I add more associated profiles for that particular editor."
	- c. [Freemarker Template Error](https://groups.google.com/d/msg/vivo-tech/JgN8M21okXM/vX-ZHEh1BQAJ)
	- d. [\[vivo-tech\] help regarding the custamization](https://groups.google.com/d/msg/vivo-tech/dgObsco3Jxo/CuBjrz0PDgAJ)
	- e. [\[vivo-tech\] Inferencing engine not adding triples needed](https://groups.google.com/forum/?utm_medium=email&utm_source=footer#!msg/vivo-tech/T9yCuquCUOM/gDBzULnDDAAJ)
	- f. CODE4LIB list: [rdf and doi's](https://lists.clir.org/cgi-bin/wa?A2=ind1901&L=CODE4LIB&P=75255) thanks [Marijane White](https://wiki.lyrasis.org/display/~whimar)
- 3. Received

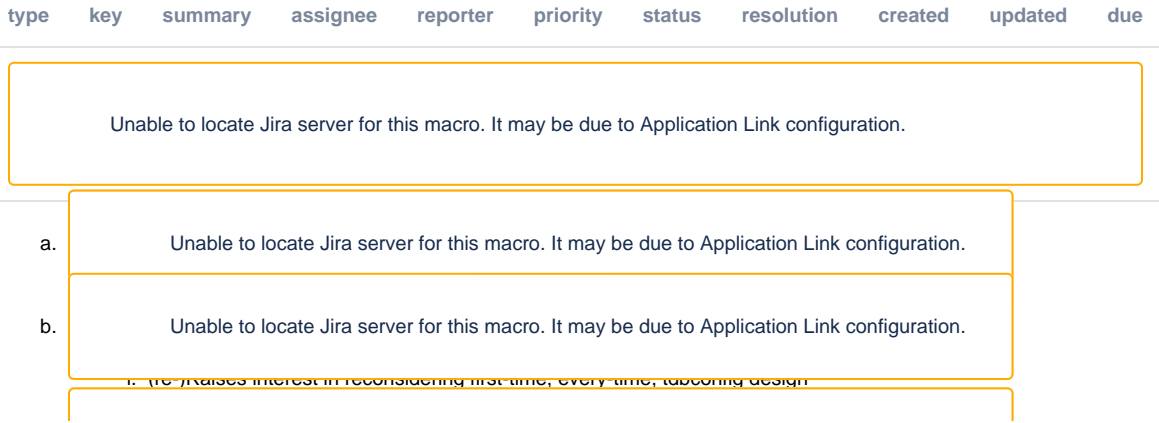

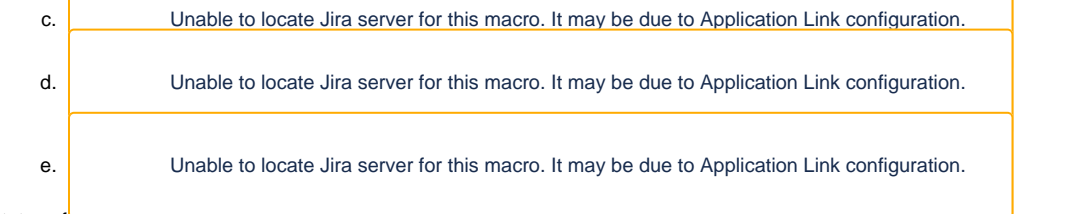

4. Status of <del>in-Review แскеเร</del>

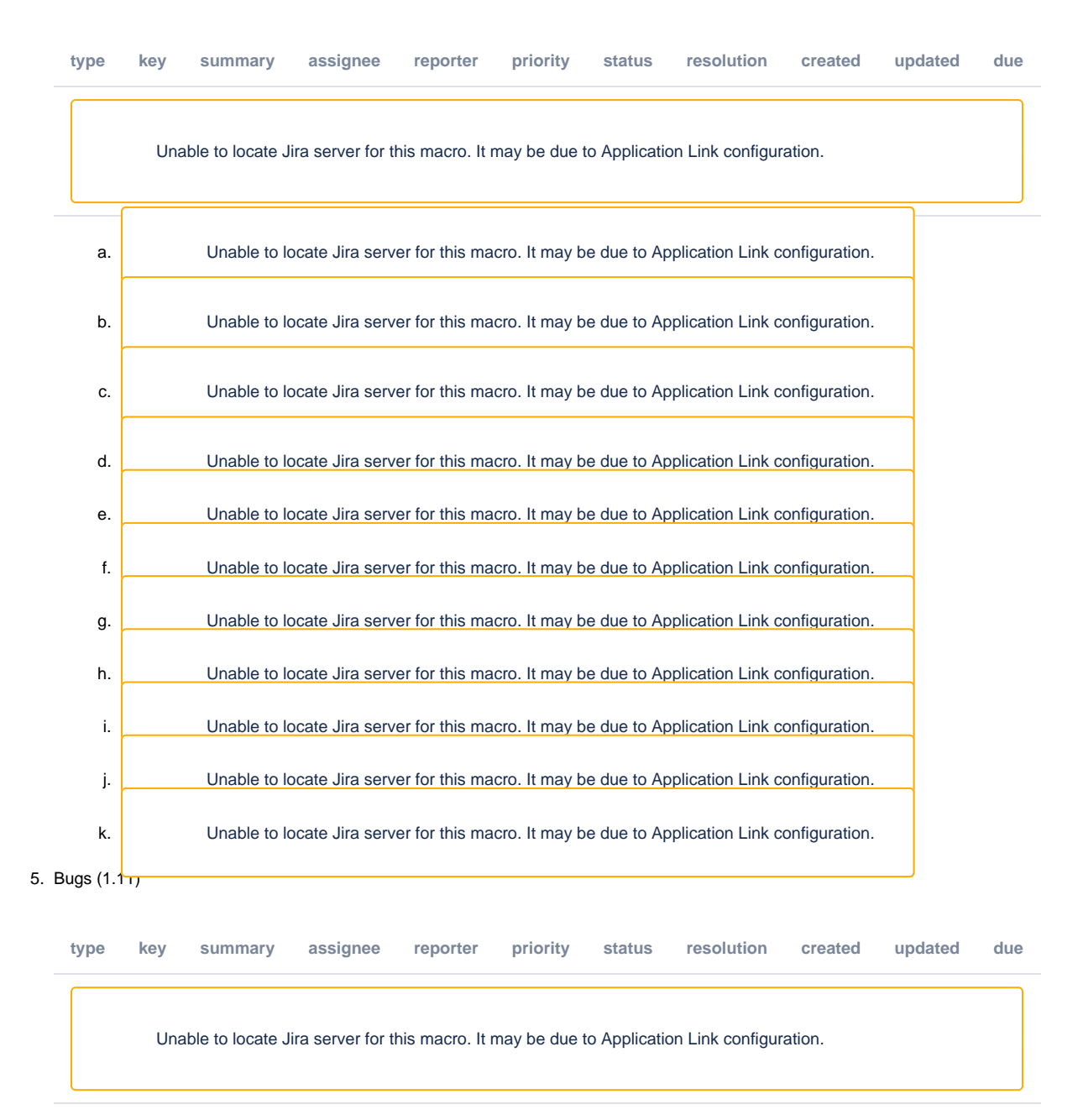

### **Notes**

#### [Draft notes in Google-Doc](https://docs.google.com/document/d/1YhZlTCIBltlisPw30_l2oMSKz5qmJ36S1_qg5uiyIs0/edit?usp=sharing)

- 1. Comments? Architectural fly-in updates
	- 1. Aligning ingest and interface concerns with the current work
	- 2. Be helpful to revisit Brian's diagram at beginning of this fly-in prep meeting
	- 3. Combine: Stanford's work into RIALTO
	- 4. Having indexing/reasoning etc. be separate components that can be configured/set up as desired
- i. Currently indexing is done in a background thread triggered on edit events
	- 1. Not to say those threads are lower priority
		- 2. Since on the same processor, may slow things down
		- 3. 2/3rds of the way there as far as being able to trigger reindexing based on events separately
		- 4. Bottleneck is still triplestore since index building depends on Sparql queries and does not depend on search index being externalized
			- a. Weill Cornell was using Virtuoso but perhaps they are no longer using that
		- 5. Original push for having a plug and play triplestore so people could try out different back-ends to see what works for them since performance issues
			- a. Seems to have been deprioritized with SDB performance improvements
		- 6. Triplestore replacements will require extensive testing/evaluation
		- 7. Performance upgrades in one context may yield differing results in other areas
		- 8. Triplestore canonical data: the current architecture's assumes this to be the case. Do we carry that forward?
			- a. If not triple-centric, then what does that mean? Practical implications? New code-base?
				- b. Linked data at input/output but spectrum of possibilities for internal architecture
				- c. Decoupling vs radical departure?
			- d. If swapping out triplestores, need testing. Technical challenge of writing the code is dwarfed by assessing whether this does what we want it to do?
				- i. If stepping away from triples, task got a lot bigger
		- 9. Inclination to tease things apart be able to integrate smoothly in ecosystem where triplestore is not necessarily canonical data
	- 10. Inclined to hear about architectures where triplestores not "central": what is the role of triples in this ecosystem
	- 11. <https://sul-dlss.github.io/rialto/architecture> for reference
- ii. Inferencing is a blocking call
- 5. UI separation
- 6. Don is asked for general reflections:
	- i. For VIVO core group, incremental changes. Product evolution group: GraphQL, PostgreSQL etc…
	- ii. Performance issues not terrible for the profiling system in his experience
	- iii. Shortcomings of SDB to not handle "optionals" so have to do unions and constructs
	- iv. Would like to see VIVO do linked open data. So close
	- v. With something like Blazegraph and/or performant triplestore, would want to do get all the data (not just public) should be easy to export data and import it into another triplestore and query like a data warehouse
	- vi. Since using Symplectic, not invested in features for bringing in external publications, etc. but can see that as useful and perhaps that needs to be a separate module
- 2. Mailing list messages
	- 1. Freemarker template errors: that old nugget
		- 2. Not all inferencing happening
		- 3. Messages from agenda:
			- i. [jquery.scrollTo error](https://groups.google.com/d/msg/vivo-tech/Q7eCEtDp7Yk/LWV6CjXqDwAJ)  Do we need to upgrade `[jquery\\_plugins](https://github.com/vivo-project/VIVO/tree/develop/webapp/src/main/webapp/js/jquery_plugins)`?
			- ii. [No Subject](https://groups.google.com/d/msg/vivo-tech/Ol-YZqWTNHI/qP1G1iGJDAAJ)  "How can I add more associated profiles for that particular editor."
			- iii. [Freemarker Template Error](https://groups.google.com/d/msg/vivo-tech/JgN8M21okXM/vX-ZHEh1BQAJ)
			- iv. [\[vivo-tech\] help regarding the custamization](https://groups.google.com/d/msg/vivo-tech/dgObsco3Jxo/CuBjrz0PDgAJ)
			- v. [\[vivo-tech\] Inferencing engine not adding triples needed](https://groups.google.com/forum/?utm_medium=email&utm_source=footer#!msg/vivo-tech/T9yCuquCUOM/gDBzULnDDAAJ)
			- vi. CODE4LIB list: [rdf and doi's](https://lists.clir.org/cgi-bin/wa?A2=ind1901&L=CODE4LIB&P=75255) thanks [Marijane White](https://wiki.duraspace.org/display/~whimar)

#### **Actions**

 $\bullet$ 

#### **Previous Actions**

- [Brian Lowe](https://wiki.lyrasis.org/display/~brianjlowe) confirm LDF server issue with TDB content stores
- [Don Elsborg](https://wiki.lyrasis.org/display/~don.elsborg) add jira tickets for abox/tbox use cases one ticket for each use case
- [Brian Lowe](https://wiki.lyrasis.org/display/~brianjlowe)  check with ontology group on handles
- [Alex Viggio](https://wiki.lyrasis.org/display/~aviggio) will bring news of Elasticsearch instead of Solr up with Product Evolution.